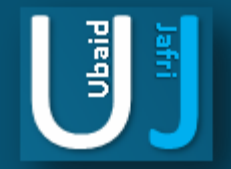

#### DIGITAL FORENSIC PROJECT

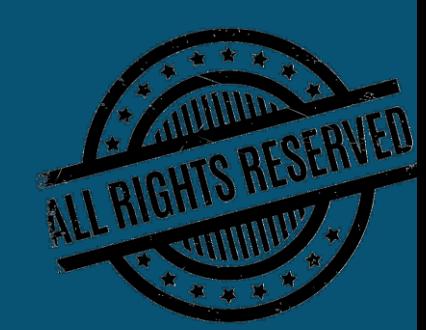

#### **DISCLAIMER**

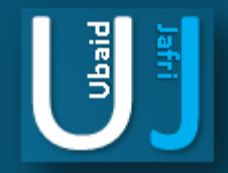

This document does not promote or encourage any Illegal activities, all content provided in this document is meant for education, research purposes. The document is not transformative in nature, it is used for teaching purpose.

Copyright Disclaimer Under Section 107 of the Copyright Act 1976, allowance is made for "fair use" for purposes such as criticism, commenting, news reporting, teaching, scholarship, and research. Fair use is a use permitted by copyright statute that might otherwise be infringing. Non-profit, educational or personal use tips the balance in favor of fair use.

The document is created with the intention of educating others in a motivational/inspirational form. Do not try to use the scripts/code/methods if it is not legal in your country.

I Do not take any responsibility for anything you do using this document, Use at your own risk.

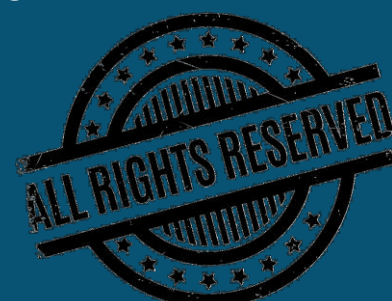

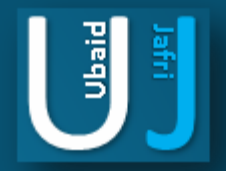

### FILE SHREDDING **& NON RECOVERY**

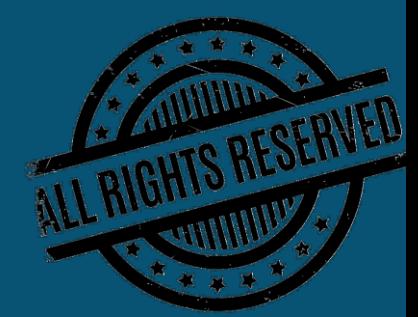

Note: The information posted in this document is for Research & Educational purpose only, illegal use of this document may violate the security law varies upon the country. Do not try this for offensive purpose.

#### FILE SHREDDING

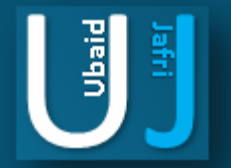

### & NON RECOVERY

Project Name: File Shredding & Non Recovery Tool Used: Hard Wipe, File Shredder , By using Script. Platform: Windows

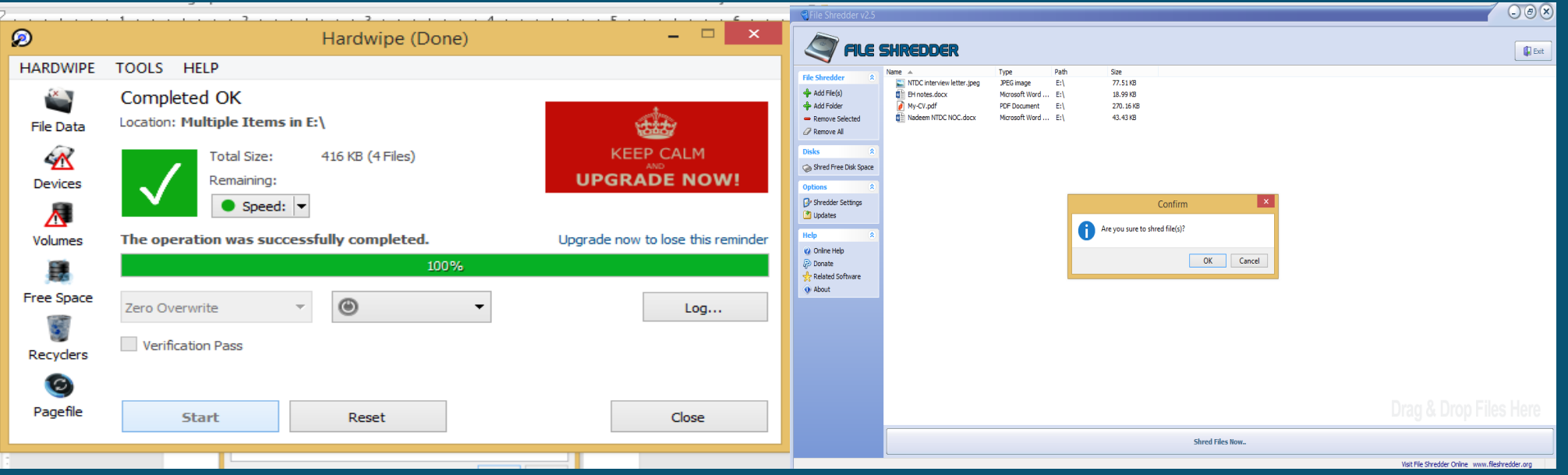

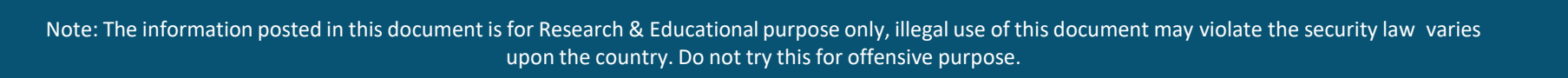

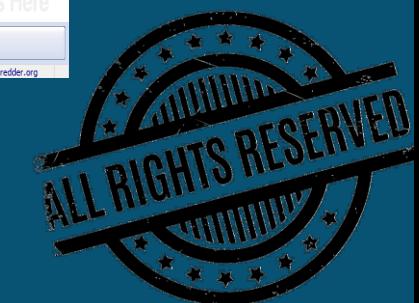

#### FILE SHREDDING

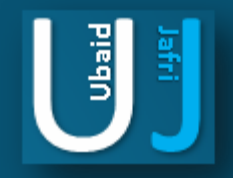

## & NON RECOVERY

OBJECTIVE :

Permanently remove important and critical files from your Computer storage, USB and SD card in such a way that the those files and data should not be recoverable by using any data recoverysoftware.

#### DESCRIPTION :

It is a general assumption that when we delete any files from our device, USB or SD card, it is deleted permanently but actually it is not. Your deleted data can easily be recovered by data recovery software. Today a lot of data recovery software are available so anyone can easily recover the data.

We often sell our laptop or mobile by formatting the hard drive or installing the new window so the new buyer can easily recover your sensitive and important data.

So here we will discuss the methods how we can permanently delete the data so no one can recover it and this techniques is called file shredding.

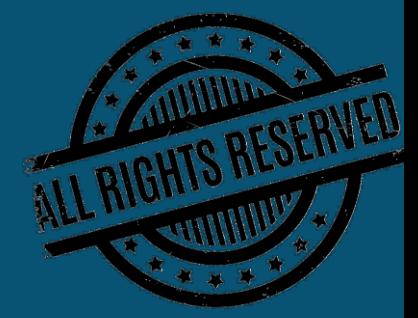

# FILE SHREDDING & NON RECOVERY

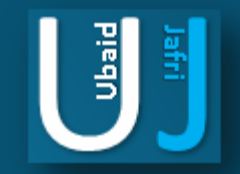

#### IMPORTANT POINTS :

Sometime data can be recovered through tools which you can purchase from different sources but data deleting through script can not be recovered.

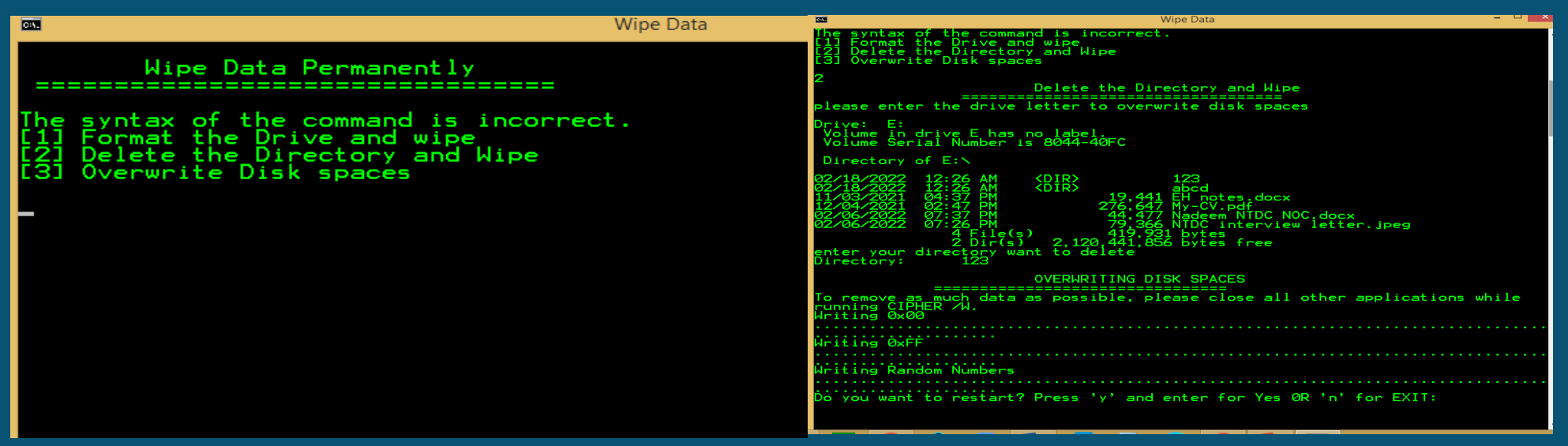

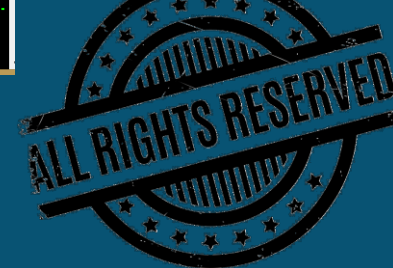

Note: The information posted in this document is for Research & Educational purpose only, illegal use of this document may violate the security law varies upon the country. Do not try this for offensive purpose.